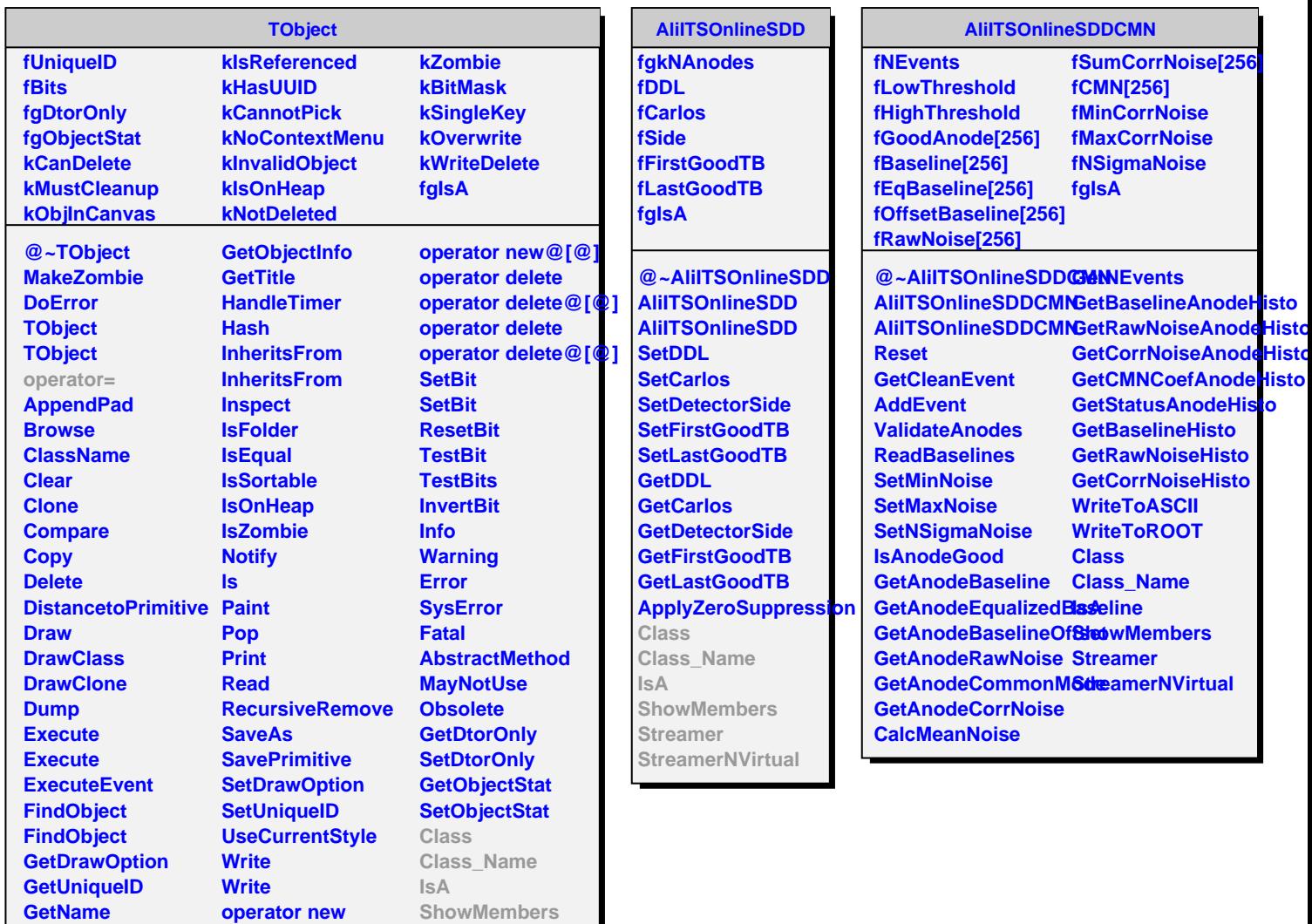

**GetIconName GetOption**

**operator new@[@] operator new**